# **USER MANUAL** PIXELGEN SINGLE CELL

SPATIAL PROTEOMICS KIT

IMMUNOLOGY PANEL I, Human PXGIMM001

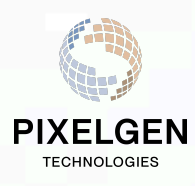

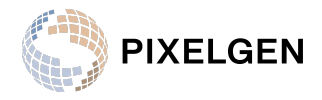

# **Table of Contents**

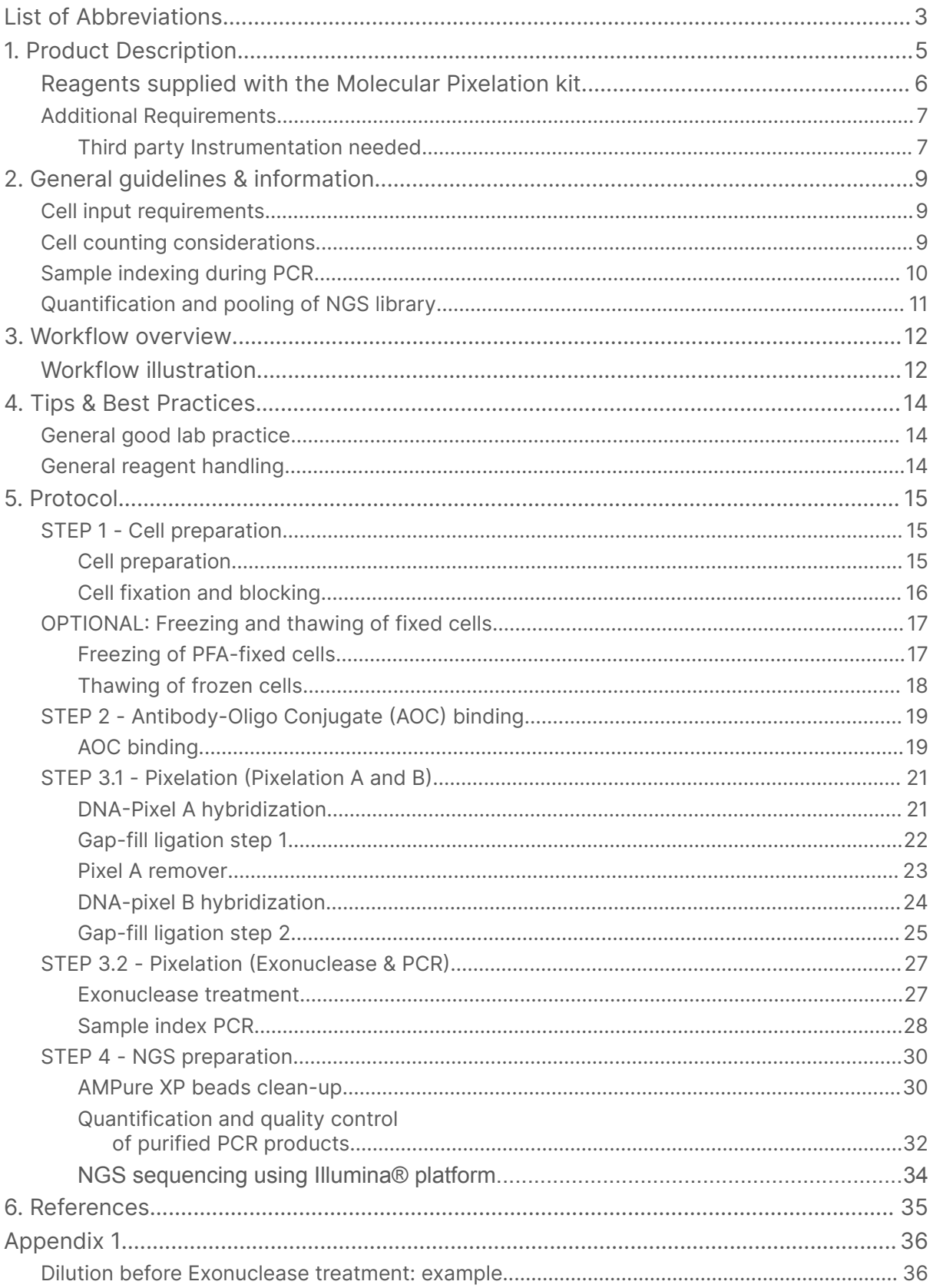

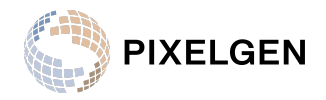

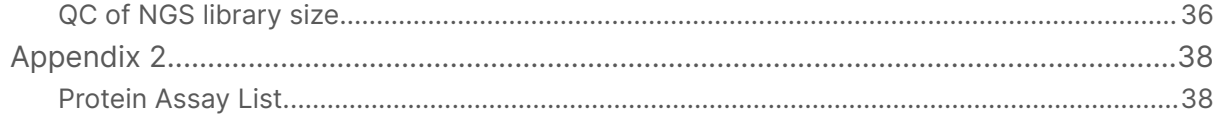

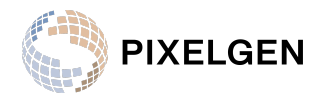

# <span id="page-3-0"></span>List of Abbreviations

- AOC Antibody Oligonucleotide Conjugate
- CMR Substance Carcinogenic, Mutagenic, or toxic to Reproduction
- DMSO Dimethyl Sulfoxide
- FBS Fetal Bovine Serum
- MPX Molecular Pixelation
- NGS Next Generation Sequencing
- PBS Phosphate-Buffered Saline
- PCR Polymerase Chain Reaction
- PFA Paraformaldehyde
- PBMC Peripheral Blood Mononuclear Cell
- RT Room Temperature
- SPRI Solid Phase Reversible Immobilization

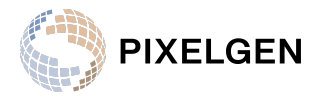

# About this User Manual

This User Manual describes the experimental procedure using the Pixelgen Single Cell Spatial Proteomics Kit, Immunology Panel I, Human (# PXGIMM001) in detail.

# Technical Support

For technical support, please contact Pixelgen Technologies at [support@pixelgen.com.](mailto:support@pixelgen.com)

# v1.02 Version Update

Updates from v1.01 to v1.02

- Counting procedure column added. (2. General Guidelines and Information)
- Suggestions added of cell input to AOC and Exonuclease/PCR. (2. General Guidelines and Information, and 5. Protocol)
- How to perform centrifugation of PCR tubes. (4. Tips and Best Practices)
- Clarification that Pixel A remover is an enzyme. (5. Protocol)
- Shortest allowed read configuration changed from 28x66 to 44x78. (5. Protocol)
- Name change of protein TCRB to TCRVb5. (Appendix 2)
- Name change of step 3 from MPX to Pixelation. (General)
- Other smaller clarifications. (General)

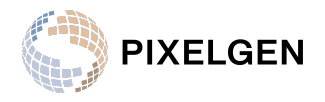

# <span id="page-5-0"></span>1. Product Description

The Pixelgen Single Cell Spatial Proteomics Kit, Immunology Panel I, Human reagent kit can be used to study surface protein expression and spatial arrangement on paraformaldehyde fixed human immune cells in suspension.

The technology behind the SCSP panel is called Molecular Pixelation (MPX). The core steps of the technology are illustrated below.

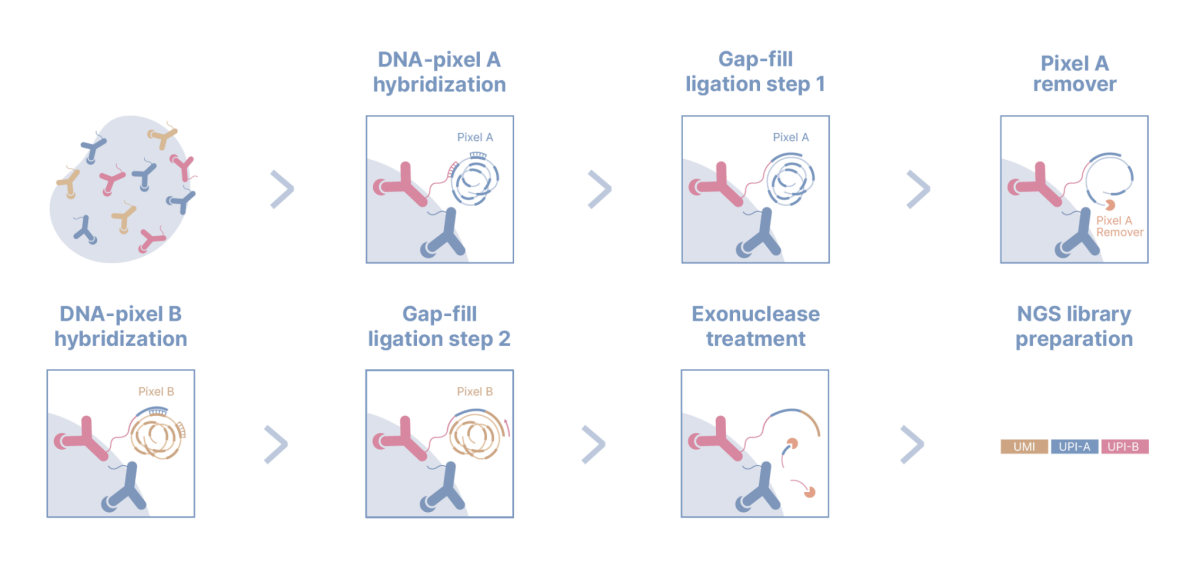

Figure 1. Overview of Molecular pixelation workflow and core steps.

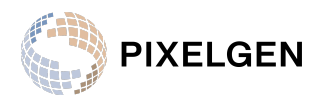

## <span id="page-6-0"></span>Reagents supplied with the Molecular Pixelation kit

Reagents included in the kit are listed below in Table 1. Each kit contains reagents sufficient for processing of 8 reactions. The reagents are supplied in three individual boxes. Storage temperature and expiration date for components are stated on the label of each box.

Note All reagents for the Pixelgen Single Cell Spatial Proteomics Kit, Immunology Panel I, Human are lot specific and reagents from different kit lots should not be combined.

#### Product number: PXGIMM001

Table 1. Reagents supplied in the individual kit boxes and their storage temperatures. Bullet point colors correspond to the reagent lid color.

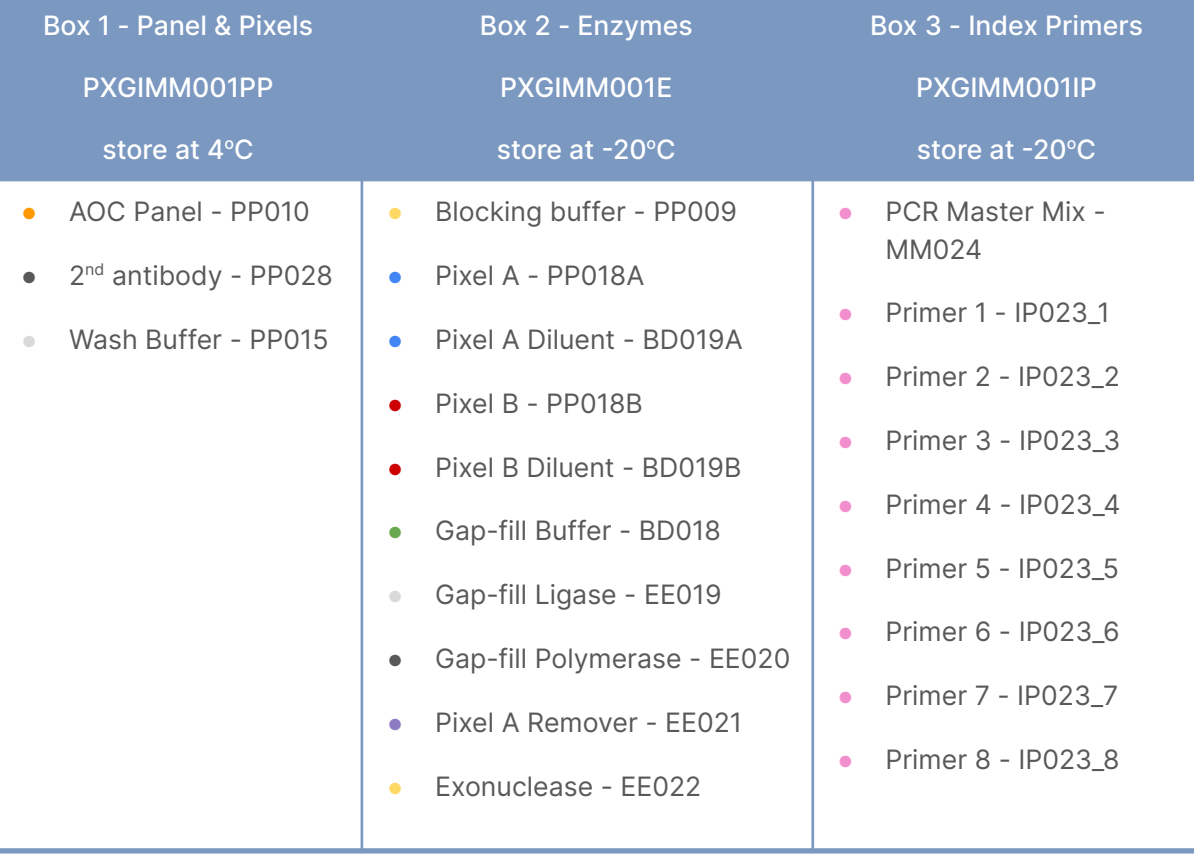

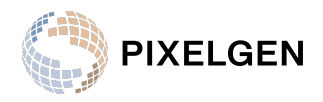

# <span id="page-7-0"></span>Additional Requirements

Below is a list of equipment, reagents and consumables required to perform the MPX assay. The suggested suppliers and part numbers noted are equivalent to equipment used during optimization and validation of MPX.

### <span id="page-7-1"></span>Third party Instrumentation needed

Table 2a. List of suggested third party equipment needed to perform the analysis workflow.

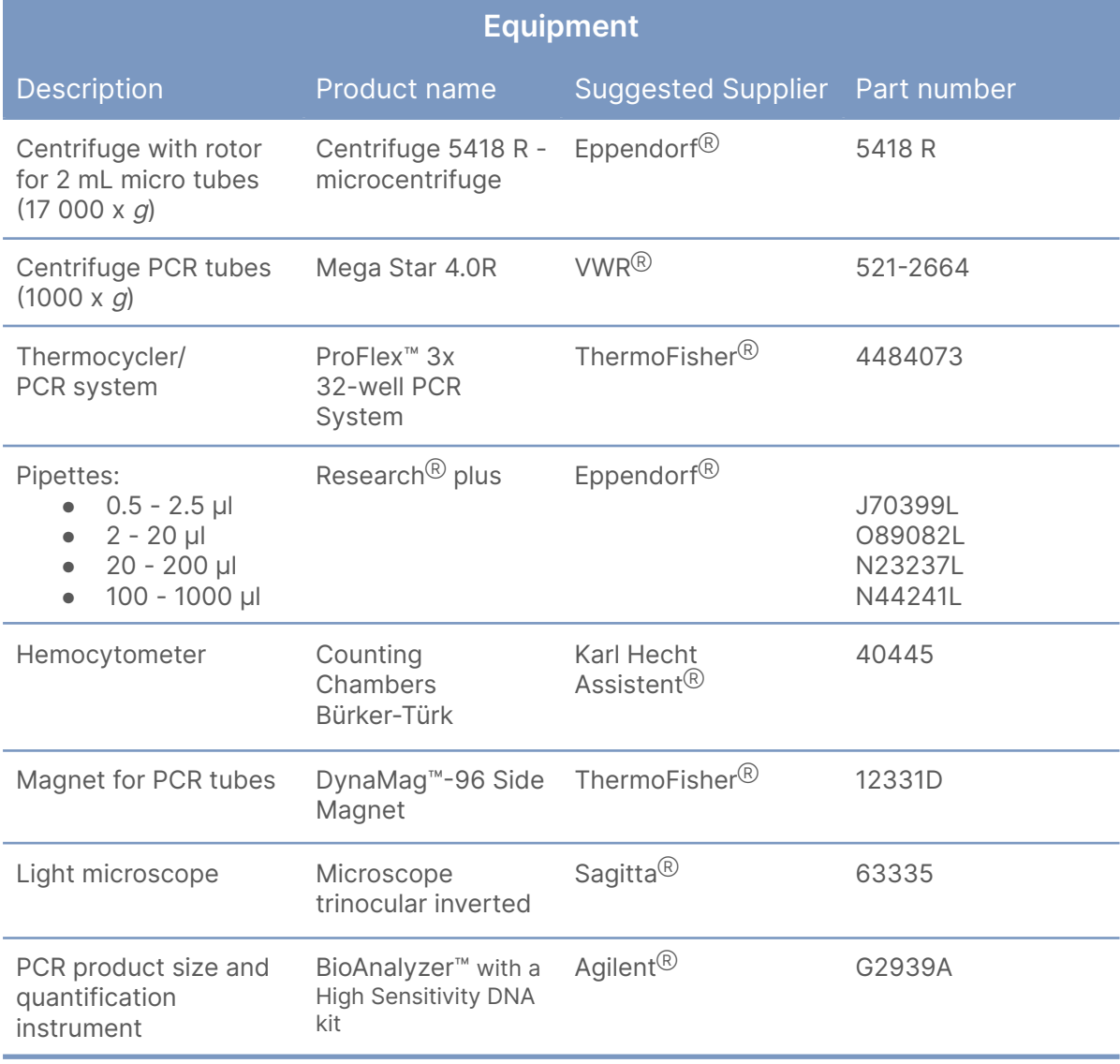

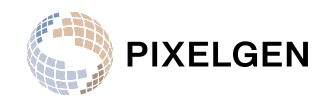

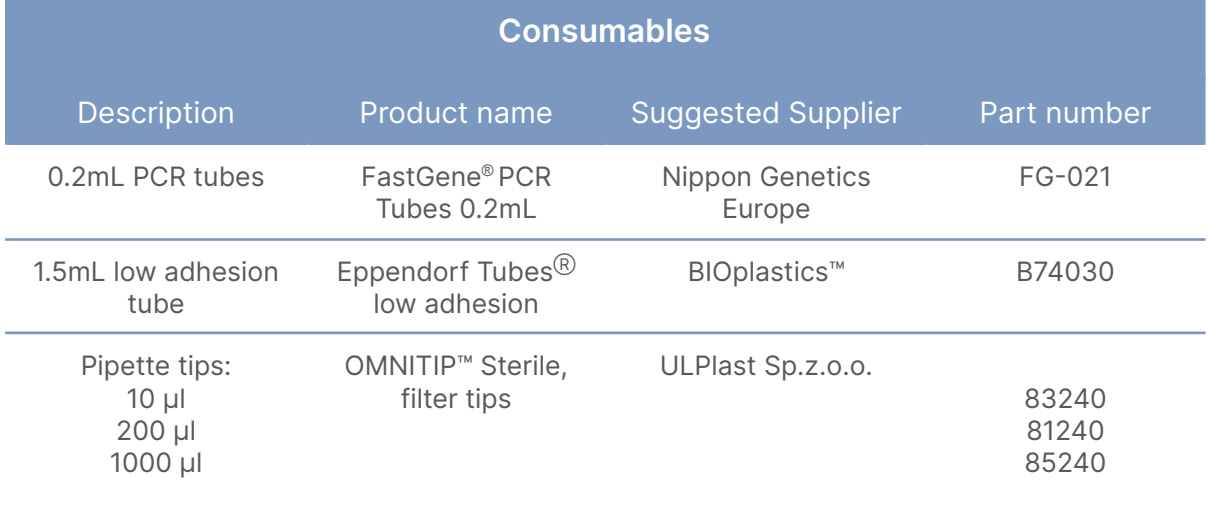

#### Table 2b. List of suggested third party consumables needed to perform the workflow.

#### Table 2c. List of suggested third party reagents needed to perform the workflow.

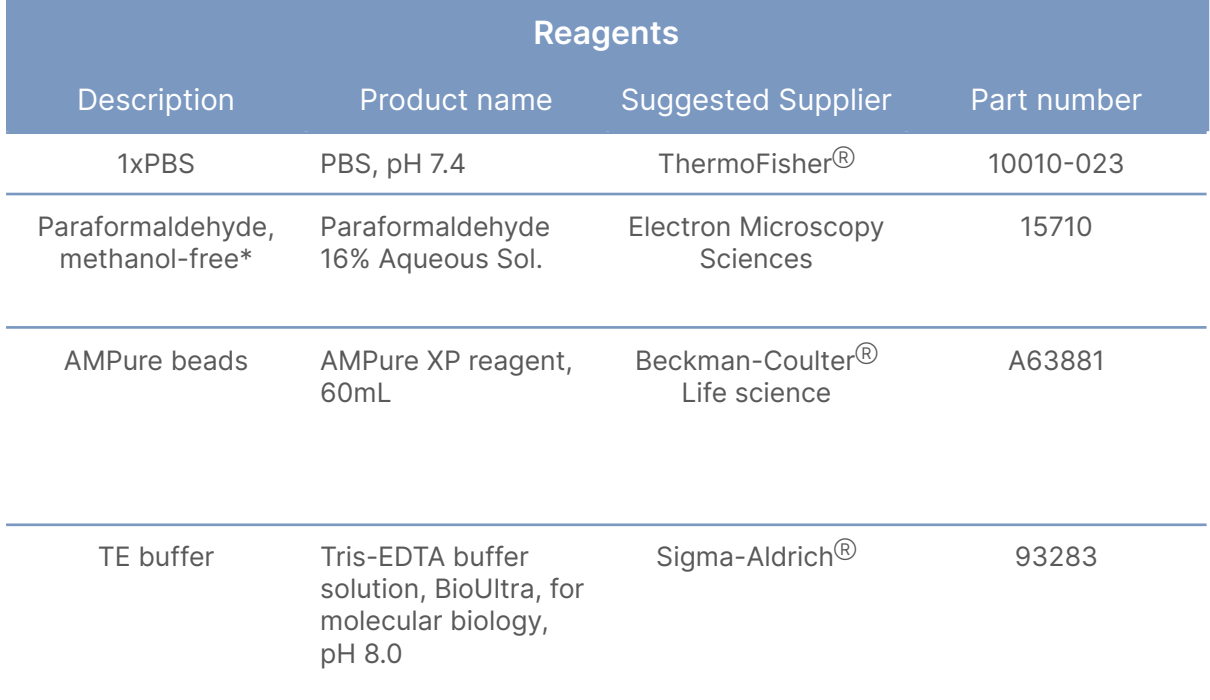

\* It is important to use methanol-free paraformaldehyde as methanol can permeabilize the cell membrane and promote protein denaturation.

![](_page_9_Picture_0.jpeg)

# <span id="page-9-0"></span>2. General guidelines & information

## <span id="page-9-1"></span>Cell input requirements

The protocol consists of several steps where a certain range of cell input is required (Table 3.). Due to cell losses during fixation and overall protocol washing steps, it is important to stay within the range to ensure that enough cells remain.

Validation of cell inputs to fixation step have been confirmed for up to 1 million cells per reaction, AOC binding step has been validated for cell inputs up to 500 000 cells and the Pixelation step has been validated for up to 100 000 cells per reaction. The cell input range to PCR needs to be within 300 to 1000 cells to ensure software compatibility.

![](_page_9_Picture_612.jpeg)

Table 3. Cell inputs and counting requirements for different steps of the protocol.

<span id="page-9-2"></span>\* The number of cells input to PCR will directly impact the read requirements.

# Cell counting considerations

Counting of cells after fixation and AOC binding, prior to Pixelation can be performed using either a hemocytometer or using automated cell counters as the cell numbers are higher during this stage of the workflow.

![](_page_10_Picture_0.jpeg)

However, it is important to accurately count and dilute cells prior to Exonuclease & PCR step, as these products will be taken forward to sequencing, and inaccurate cell numbers may result in poor data quality due to insufficient sequencing read amounts. Due to the relatively low cell numbers at this stage, we have found automatic cell counters such as the Countess Automated cell counter (ThermoFisher) to **not** be reliable and could require a significant portion of the reaction to be used for counting.

We therefore highly recommend using manual counting with a hemocytometer or single-use counting chamber when counting cells prior to the Exonuclease step of the Pixelation workflow. Follow counting guidelines associated with the hemocytometer or single-use counting chamber type used. To ensure accurate counting, duplicate counts for each reaction is highly recommended.

# <span id="page-10-0"></span>Sample indexing during PCR

The reagent kit is supplied with 8 PCR primer sets, each primer set containing a unique sample index barcode combination, allowing for pooling of samples for sequencing on the same Illumina flow cell (Table 4). It is critical that each individual sample sequenced together in the same run has a unique sample index combination.

![](_page_10_Picture_764.jpeg)

Table 4. List of sample indexes supplied with the reagent kit.

\* Forward i5 index should be used for NextSeq® 1000, 2000 (using **v2** Sample Sheet), NovaSeq® 6000 (**v1.0** reagent kits), HiSeq® 2000, 2500, MiSeq®, MiniSeq® (rapid reagents kits)

\*\* Reverse complement i5 index should be used for NovaSeq® 6000 (**v1.5** reagent kits), NextSeq® 1000, 2000 (using **v1** Sample Sheet), NextSeq® 500, 550, HiSeq® 3000, 4000, X, MiniSeq® (standard reagents), iSeq® 100

If pooling samples prepared using this protocol together with other types of samples that were prepared using some other library preparation workflow, please ensure that sample indexes are **unique** amongst all samples aimed to be sequenced together to avoid sample index collisions.

![](_page_11_Picture_0.jpeg)

# <span id="page-11-0"></span>Quantification and pooling of NGS library

Since each sample has been barcoded with a unique sample index combination during the PCR step, they can be pooled and sequenced together on the same Illumina flow cell. There are some considerations for how to pool each sample that will affect how the sequencing read amounts are distributed between each sample.

Each sample contains a number of unique molecules generated throughout the workflow (originating from the AOCs bound to each cell), and amplified during PCR. Depending on the nature of the sample (cell type, degree of stimulation / activation etc), the number of unique molecules can vary between samples.

There are two strategies for pooling samples that can affect how the sequencing reads are allocated between each sample:

- **1. Equimolar pooling (recommended):** An equal number of moles are pooled together for each sample, resulting in an equal number of sequenced reads for each sample, regardless of the number of unique molecules present in each sample. Each sample is quantified and diluted to the same concentration separately, before pooled together.
- **2. Equivolume pooling:** An equal volume of purified PCR product is pooled together for each sample. The pool is then quantified and diluted for sequencing. This strategy will result in an equal number of reads per unique molecule, regardless of the sample, which means that the number of sequencing reads per sample will be proportional to the number of unique molecules.

Equivolume pooling strategy (2) can result in insufficient read depth for some samples if there is a high variability in the number of unique molecules between the samples. It is therefore recommended to perform equimolar pooling (1) which ensures equal sequencing read distribution per sample.

![](_page_12_Picture_0.jpeg)

# <span id="page-12-0"></span>3. Workflow overview

The protocol described, shows how to perform the full workflow from live cells in suspension to a sequencing-ready NGS library. This protocol has been demonstrated and validated using peripheral blood mononuclear cells (PBMC), Raji and Jurkat cell lines.

## <span id="page-12-1"></span>Workflow illustration

![](_page_12_Figure_4.jpeg)

Figure 2. Overview of Molecular pixelation workflow.

There are 4 main steps in the protocol, starting from live cells in suspension to sequence-ready NGS library.

Table 5. Describes the workflow and outlines each step and the approximate time needed.

![](_page_13_Picture_0.jpeg)

![](_page_13_Picture_454.jpeg)

![](_page_13_Picture_455.jpeg)

![](_page_14_Picture_0.jpeg)

# <span id="page-14-0"></span>4. Tips & Best Practices

## <span id="page-14-1"></span>General good lab practice

- Label tubes before starting protocol.
- Ensure centrifuge is balanced prior to loading samples.
- Use calibrated pipettes.
- It is recommended to process a maximum of 8 reactions in parallel.
- All incubations higher or equal to 37°C should have a heated lid temperature of 105°C.
- Aspirate at least 50% of the total reagent volume when pipette mixing to ensure proper mixing.
- A multichannel pipette can be used for wash buffer addition prior to centrifugation during wash steps. If doing so, ensure equal volumes are dispensed to each tube. To remove the liquid after centrifugation during wash steps, a single pipette needs to be used to not disturb the cell pellet.
- Make sure to never aspirate close to the bottom of the tube during liquid removal in wash steps - pellet will not be visible when working with low cell numbers.

### <span id="page-14-2"></span>General reagent handling

- Pulse-spin all reagent tubes before opening to pull down any liquid that may be present under the lid. Thoroughly **mix reagents before use** by pipetting up and down 5 times.
- Do not vortex samples or reagents.
- Centrifugation of PCR tubes can be performed either using adapters for PCR tubes, or by putting the PCR tubes in a PCR tube rack and centrifuging with a rotor for microplates.
- Keep all reagents on ice once thawed, unless otherwise stated.
- Return enzymes, antibodies and buffers to their storage directly after use to minimize time exposed to elevated temperatures.
- Use the necessary precautions when handling paraformaldehyde (PFA) as it is a CMR substance (Carcinogenic, Mutagenic, or toxic to Reproduction).

![](_page_15_Picture_0.jpeg)

# <span id="page-15-0"></span>5. Protocol

## <span id="page-15-1"></span>STEP 1 - Cell preparation

During Step 1 of the workflow, live cell suspensions are fixated using paraformaldehyde (PFA) and blocked using the Blocking solution.

### <span id="page-15-2"></span>Cell preparation

Note Check visually for cell aggregates or debris as these can contribute to inaccurate cell counting. If needed, filter the cell suspension using a cell strainer to remove large aggregates.

Note It is important to pipette the cell suspension gently throughout this part of the protocol.

- A. Count the cells using either automated cell counter (e.g., Countess II Automated Cell Counter), hemocytometer or other cell counting device, aiming at >90% viability.
- B. For each sample, transfer 500 000 1 million cells in separate PCR tubes, and add 1x PBS for a total volume of 150 μl per sample.
	- C. Centrifuge at 400 rcf for 4 min at 4°C.
	- D. Carefully discard 125 µl supernatant without disturbing the cell pellet, leaving behind 25 µl supernatant to preserve the pellet.
- E. Add 125 μl of 1x PBS on top of the 25 µl cell suspension, gently pipette up and down 10 times.
- F. Centrifuge at 400 rcf for 4 min at 4°C.
- G. Carefully discard 125 µl supernatant without disturbing the cell pellet, leaving behind 25 µl supernatant to preserve the pellet.
- H. Add 65 μl of 1x PBS on top of the 25 µl cell suspension, gently pipette up and down 10 times or until the cells are uniformly suspended and proceed to Cell fixation and blocking.

![](_page_16_Picture_0.jpeg)

### <span id="page-16-0"></span>Cell fixation and blocking

Note Use the necessary precautions when handling PFA solution since it is a CMR substance (Carcinogenic, Mutagenic, or toxic to Reproduction).

Note Prepare a fresh solution of 2% v/v PFA solution (methanol free) in 1xPBS. A volume of 100 μl is needed per sample (90μl + extra). Use the solution within 2 hours, and store in dark until use.

- A. Add 90 μl of the 2% PFA solution to each sample and pipette up and down 10 times.
- B. Incubate for 15 min at room temperature (RT).
- C. Centrifuge at 700 rcf for 4 min at RT.
- D. From each 180 µl fixation sample, carefully discard 155 µl supernatant without disturbing the cell pellet, leaving behind 25 µl of supernatant.
- E. Invert the **Wash Buffer** tube 10 times to mix. Add 125 μl of **Wash Buffer** on top of the 25 µl cell suspension and pipette up and down 10 times.
- F. Centrifuge at 700 rcf for 4 min at RT.
- G. Carefully discard 135 µl supernatant without disturbing the cell pellet, leaving behind 15 µl of supernatant.
- H. Quick spin the **Blocking Buffer** and pipette it up and down 5 times to mix.
- I. Add 165 µl **Blocking Buffer** and pipette up and down 10 times.
- J. Incubate for 15 min at 4°C.
- K. Centrifuge at 700 rcf for 4 min at RT.
- L. Carefully discard 155 µl supernatant without disturbing the cell pellet, leaving behind 25 µl supernatant to preserve the pellet.
- M. Add 125 μl of **Wash Buffer** on top of the 25 µl cell suspension and pipette up and down 10 times.
- N. Centrifuge at 700 rcf for 4 min at RT.
- O. Carefully discard 125 µl supernatant without disturbing the cell pellet, leaving behind 25 µl supernatant to preserve the pellet.

![](_page_17_Picture_0.jpeg)

- P. Add 125 μl of 1x PBS on top of the 25 µl cell suspension.
- Q. Optional: Determine the cell concentration after PFA fixation, using either hemocytometer or other cell counting device (e.g. Countess II Automated Cell Counter).

![](_page_17_Picture_3.jpeg)

Note At this step, cells can be stored at 4°C in 1xPBS for up to 5 days or frozen at -80℃ (see optional below) until proceeding with AOC binding.

## <span id="page-17-0"></span>**OPTIONAL:** Freezing and thawing of fixed cells

This is an optional step, if planning to do AOC binding within 5 days, please proceed to STEP 2 - Antibody-Oligo Conjugate (AOC) binding.

The fixed and blocked cells can be frozen in -80℃ for longer storage, up to 3 months. This part of the protocol describes the freezing and thawing procedure.

### <span id="page-17-1"></span>Freezing of PFA-fixed cells

Note Prepare a fresh freezing solution of 5% DMSO and 95% FBS. A volume of 600 µl per sample is needed (500 µl + extra).

- A. Centrifuge at 700 rcf for 4 min at RT and remove 125 µl supernatant without disturbing the cell pellet, leaving behind 25 µl.
- B. Add 125 µl freezing solution and pipette up and down 10 times.
- C. Transfer the 150 µl cell solution to a cryotube.
- D. Add 350 µl freezing solution to the 150 µl cell solution.
- E. Place the cryotubes in a cryogenic box and transfer to -80℃ until further use.

Note At this step, cells can be kept in -80℃ storage for 3 months.

![](_page_18_Picture_0.jpeg)

#### <span id="page-18-0"></span>Thawing of frozen cells

![](_page_18_Picture_430.jpeg)

- G. Transfer the thawed 500 µl cell solution to a 1.5 ml Eppendorf tube.
	- H. Add 500 µl **Wash buffer** to the empty cryotube and pipette up and down 10 times to wash any remaining cells.
- I. Transfer the 500 µl wash to the Eppendorf tube. Total of 1000 µl in each tube.
- J. Centrifuge at 700 rcf for 4 min at RT.
- K. Remove 950 µl supernatant without disturbing the cell pellet, leaving behind 50 ul.
- 1 L. Add 950 µl **Wash buffer** and pipette up and down 10 times.
- M. Centrifuge at 700 rcf for 4 min at RT.
	- N. Remove 950 µl supernatant without disturbing the cell pellet, leaving behind 50 µl.
- O. Add 100 µl 1x PBS to resuspend the pellet.
	- P. Optional: Determine the cell concentration after thawing, using either hemocytometer or other cell counting device (e.g. Countess II Automated Cell Counter).

![](_page_18_Picture_13.jpeg)

Note At this step, cells can be kept at +4℃ storage for 24 hours.

![](_page_19_Picture_0.jpeg)

# <span id="page-19-0"></span>STEP 2 - Antibody-Oligo Conjugate (AOC) binding

Step 2 contains binding of Antibody-oligo conjugates (AOCs) to protein targets, and their stabilization on cells using a secondary antibody. Cells are counted and diluted at the end of this part of the workflow prior to starting the Pixelation steps.

Note From this step and forward, make sure cells become resuspended during pipette mixing steps by mixing vigorously. Too gentle pipette-mixing may result in cell aggregate formation.

### <span id="page-19-1"></span>AOC binding

Note The recommended starting point is to load 200 000 cells per sample in 1xPBS to a total volume of 150 µl (as described below).

- A. Centrifuge the vial containing **AOC panel** solution at 17000 rcf for 10 min at RT or 4°C, to pull down any aggregates to the bottom of the **AOC panel** vial.
- B. Meanwhile, mix each sample containing cells by pipetting up and down 10 times.
- C. Transfer 200 000 fixed cells to new PCR tubes and add 1x PBS for a total volume of 150 μl per sample.
	- D. Centrifuge at 700 rcf for 4 min at RT.
	- E. Carefully discard 125 µl sample supernatant without disturbing the cell pellet, leaving behind 25 µl supernatant to preserve the pellet.
- F. Add 25 μl of the centrifuged **AOC panel** solution to each 25 μl sample, to a final volume of 50 µl, and pipette up and down 10 times. Make sure to avoid aspirating near the bottom of the centrifuged **AOC panel** vial.
- G. Incubate for 45 min at 4°C.
- H. Add 100 μl **Wash Buffer** on top of the 50 μl cell suspension and pipette up and down 10 times.
- I. Centrifuge at 700 rcf for 4 min at RT.
- J. Carefully discard 125 µl supernatant without disturbing the cell pellet, leaving behind 25 µl supernatant to preserve the pellet.

![](_page_20_Picture_0.jpeg)

- K. Add 125 µl **Wash Buffer** on top of the 25 µl cell suspension and pipette up and down 10 times.
- L. Centrifuge at 700 rcf for 4 min at RT.
- M. Carefully discard 125 µl of supernatant without disturbing the cell pellet, leaving behind 25 µl supernatant to preserve the pellet.
- N. Repeat steps I-K 2 more times, for a total of 4 washes (including F-H). It is important to perform in total 4 washes to completely remove any remaining unbound AOCs present in the solution.
- O. Quick spin the 2<sup>nd</sup> Antibody and pipette it up and down 5 times to mix.
	- P. Add 25 μl of 2<sup>nd</sup> Antibody to the 25 μl cell pellet and pipette up and down 10 times.
- Q. Incubate for 30 min at 37°C.
	- R. Add 100 μl **Wash Buffer** on top of the 50 μl cell suspension and pipette up and down 10 times.
- S. Centrifuge at 700 rcf for 4 min at RT.
	- T. Carefully discard 125 µl supernatant without disturbing the cell pellet, leaving behind 25 µl supernatant to preserve the pellet.
- U. Add 125 µl **Wash Buffer** on top of the 25 μl cell suspension and pipette up and down 10 times.
- V. Centrifuge at 700 rcf for 4 min at RT.
- W. Carefully discard 125 µl supernatant without disturbing the cell pellet, leaving behind 25 µl supernatant to preserve the pellet.
- X. Resuspend the cell pellet in 75 µl of 1xPBS and pipette up and down 10 times. Total of 100 µl in each tube.
- Y. Determine the cell concentration for each sample using either hemocytometer or other cell counting device (e.g Countess II Automated Cell Counter). Mix by pipetting up and down 10 times before taking an aliquot for counting.

![](_page_20_Picture_16.jpeg)

┐

Note Make sure to not use too big of a portion of the sample for counting, as that may result in a deficit of cell input to Pixelation (20 000 cells).

Note At this step, cells can be stored at 4°C in 1xPBS for up to 2 days before proceeding with the next steps of the protocol.

![](_page_21_Picture_0.jpeg)

# <span id="page-21-0"></span>STEP 3.1 - Pixelation (Pixelation A and B)

In this step of the protocol, a series of DNA hybridization and enzymatic treatments are performed to incorporate DNA-pixel barcodes onto AOC oligos bound to the cells, forming the amplicons that can be amplified by PCR and finally sequenced. **Reminder:** quick spin all reagents and pipette each reagent tube up and down 5 times to mix before preparing the Master mix.

<span id="page-21-1"></span>![](_page_21_Picture_644.jpeg)

Table 6. **Pixel A** hybridization master mix preparation.

![](_page_21_Picture_645.jpeg)

C. Quick spin the **Pixel A** hybridization master mix and pipette up and down 5 times to mix.

![](_page_22_Picture_0.jpeg)

![](_page_22_Picture_650.jpeg)

![](_page_22_Picture_651.jpeg)

F. Remove the samples from the thermal cycler, add 100 µl **Wash Buffer** to each sample and pipette up and down 10 times. Total of 150 µl in each tube.

- G. Centrifuge at 700 rcf for 4 min at RT.
- H. Carefully discard 125 µl of supernatant without disturbing the cell pellet, leaving behind 25 µl supernatant to preserve the pellet.
- I. To each sample, add 125 µl of **Wash Buffer** and pipette up and down 10 times.
- J. Centrifuge at 700 rcf for 4 min at RT.
- K. Carefully discard 125 µl of supernatant without disturbing the cell pellet, leaving behind 25 µl supernatant to preserve the pellet.

#### <span id="page-22-0"></span>Gap-fill ligation step 1

A. Thaw the **Gap-fill Buffer** and prepare **Gap-fill** master mix as indicated in Table 7. directly before use by combining the reagents in the order listed below and maintain at RT. Keep the **Gap-fill Buffer** on ice or at 4°C, until used at the second Gap-fill ligation step 2 of the protocol (put the enzymes back at -20°C until second Gap-fill ligation step).

#### Table 7. **Gap-fill** master mix preparation.

![](_page_22_Picture_652.jpeg)

![](_page_23_Picture_0.jpeg)

- B. Quick spin the **Gap-fill** hybridization master mix and pipette up and down ┐ 5 times to mix.
	- C. Dispense 25 µl **Gap-fill** hybridization master mix to each 25 µl sample and pipette up and down 10 times. Total of 50 µl in each tube.
	- D. Incubate the samples in a thermal cycler for 20 min at 37°C.
- □ E. Add 100 µl of **Wash Buffer** to each sample at RT and pipette up and down 10 times. Total of 150 µl in each tube.
	- F. Centrifuge at 700 rcf for 4 min at RT.
	- G. Carefully discard 125 µl of supernatant without disturbing the cell pellet, leaving behind 25 µl supernatant to preserve the pellet.

#### <span id="page-23-0"></span>Pixel A remover

A. Prepare **Pixel A Remover** master mix according to Table 8. directly before use by adding the reagents in the order listed below and maintain at RT.

#### Table 8. **Pixel A Remover** master mix preparation.

![](_page_23_Picture_660.jpeg)

- B. Quick spin the **Pixel A Remover** master mix and pipette up and down 5 times to mix.
- $\overline{\phantom{0}}$ C. Dispense 25 µl **Pixel A Remover** master mix to each 25 µl sample and pipette up and down 10 times. Total of 50 µl in each tube.
	- D. Incubate the samples in a thermal cycler for 15 min at 37°C.
- E. Add 100 µl of **Wash Buffer** to each sample at RT and pipette up and П down 10 times. Total of 150 µl in each tube.

![](_page_24_Picture_0.jpeg)

- F. Centrifuge at 700 rcf for 4 min at RT.
- G. Carefully discard 125 µl of supernatant without disturbing the cell pellet, leaving behind 25 µl supernatant to preserve the pellet.

![](_page_24_Picture_3.jpeg)

### <span id="page-24-0"></span>DNA-pixel B hybridization

A. Thaw the **Pixel B Diluent** and **Pixel B**, and prepare **Pixel B** hybridization master mix as indicated in Table 9. directly before use by adding the reagents in the order listed below and maintain at RT.

Table 9. **Pixel B** hybridization master mix preparation.

![](_page_24_Picture_622.jpeg)

- B. Quick spin the **Pixel B** hybridization master mix and pipette up and down 5 times to mix.
- C. Dispense 25 µl **Pixel B** hybridization master mix to each 25 µl sample and pipette up and down 10 times. Total of 50 µl in each tube.
- D. Incubate the samples in a thermal cycler for 15 min at 55°C.
- E. Add 100 µl **Wash Buffer** to each sample at RT and pipette up and down 10 times. Total of 150 µl in each tube.
- F. Centrifuge at 700 rcf for 4 min at RT.
- G. Carefully discard 125 µl of supernatant without disturbing the cell pellet, leaving behind 25 µl of supernatant to preserve the pellet.

![](_page_25_Picture_0.jpeg)

- H. To each sample, add 125 µl **Wash Buffer** and pipette up and down 10 times.
- I. Centrifuge at 700 rcf for 4 min at RT.
	- J. Carefully discard 125 µl of supernatant without disturbing the cell pellet, leaving behind 25 µl of supernatant to preserve the pellet.

#### <span id="page-25-0"></span>Gap-fill ligation step 2

A. Prepare **Gap-fill** master mix as indicated in Table 10. directly before use by adding the reagents in the order listed below and maintain at RT. Return remainders of the Gap-fill Buffer and enzymes to -20°C storage.

#### Table 10. **Gap-fill** master mix preparation.

![](_page_25_Picture_573.jpeg)

- B. Quick spin the **Gap-fill** master mix and pipette up and down 5 times to mix.
- C. Dispense 25 µl **Gap-fill** master mix to each 25 µl sample and pipette up and down 10 times. Total of 50 ul in each tube.
- D. Incubate the samples in a thermal cycler for 20 min at 37°C.
- □ E. Add 100 µl of **Wash Buffer** to each sample at RT and pipette up and down 10 times. Total of 150 µl in each tube.
	- F. Centrifuge at 700 rcf for 4 min at RT.

![](_page_26_Picture_0.jpeg)

- □ G. Carefully discard 125 µl of supernatant without disturbing the cell pellet, leaving behind 25 µl supernatant to preserve the pellet.
	- H. To each sample, add 125 µl of **Wash Buffer** and pipette up and down 10 times.
	- I. Centrifuge at 700 rcf for 4 min at RT.
		- J. Carefully discard 125 µl of supernatant without disturbing the cell pellet, leaving behind 25 µl supernatant to preserve the pellet.
	- K. Add 50 µl **Wash Buffer** to each sample at RT and pipette up and down 10 times. Total of 75 µl in each tube.

![](_page_26_Picture_6.jpeg)

Note At this step, cells can be stored at 4°C for up to 16 hours before proceeding with the next steps of the protocol.

![](_page_27_Picture_0.jpeg)

# <span id="page-27-1"></span><span id="page-27-0"></span>STEP 3.2 - Pixelation (Exonuclease & PCR)

#### Exonuclease treatment

- A. Count cells using a hemocytometer or single-use counting chamber. To ensure accuracy, count cells in replicates (2 reproducible counts). See 2. General Guidelines and Information: cell counting considerations for more detailed information regarding cell counting.
- B. For each sample, transfer 300 to 1000 cells (depending on experimental set-up) in **Wash Buffer** to a final volume of 7 µl, in new PCR tubes. See Appendix 1 for an example table.

Note If the cell concentration is lower than 143 cells/µl, centrifuge sample at 700 rcf for 4 min at RT and remove e.g. 50% of the volume to get 2x original concentration.

C. Prepare **Exonuclease** master mix as indicated in Table 11. directly before use by adding the reagents in the order listed below, pipette up and down 10 times and maintain at RT until use.

![](_page_27_Picture_570.jpeg)

#### Table 11. **Exonuclease** master mix preparation.

- D. Dispense 8 µl **Exonuclease** master mix to each 7 µl cell sample containing cells and pipette up and down 5 times to mix, total of 15 µl in each tube.
	- E. Incubate in a thermal cycler at 37°C for 30 min, followed by 75°C for 10 min (Table 12).

![](_page_28_Picture_0.jpeg)

![](_page_28_Picture_440.jpeg)

#### Table 12. Incubation protocol for **Exonuclease** treatment.

#### <span id="page-28-0"></span>Sample index PCR

Sample indexes are introduced during PCR, allowing for pooling and sequencing multiple reactions in the same sequencing run. The reagent kit is supplied with 8 different sample indexes. Please see Paragraph 4 "General Guidelines & Information'' in this document, for more detailed description and considerations related to sample indexing.

Note Make sure to use different index primers for each sample and note which sample index was used for each sample.

- A. Pre-program a PCR system with the PCR program denoted in Table 13.
- B. Thaw the **PCR Master Mix** vial (box 3) completely prior to use. Quick spin the **PCR Master Mix** and pipette up and down 5 times to mix.
- C. Add 5 µl of PCR index primer (box 3) to each 15 µl exonuclease treated sample.
- D. Add 20 µl of **PCR Master Mix** and pipette up and down 10 times to mix. Total of 40 µl per sample.
- E. Perform PCR using the following PCR program (Table 13.).

![](_page_29_Picture_0.jpeg)

![](_page_29_Picture_352.jpeg)

#### Table 13. PCR program.

\* Adjust number of PCR cycles with number of cells input to PCR reaction.

![](_page_29_Picture_4.jpeg)

Up to 24 hours at 4°C or long  $term storage at -20°C$ 

Note The PCR products can be stored at 4°C for up to 24 hours or at -20°C for long term storage.

Note **Quality control** (QC) can be performed at this step, using an aliquot of the PCR product for gel electrophoresis. QC can also be performed after the AMPure beads clean-up, using instruments such as BioAnalyzer™, Tapestation™ or Fragment Analyzer™. See section STEP 4 - Quantification and quality control of purified PCR products for more information.

![](_page_30_Picture_0.jpeg)

# <span id="page-30-0"></span>STEP 4 - NGS preparation

#### <span id="page-30-1"></span>AMPure XP beads clean-up

The PCR products are purified using Ampure XP SPRI beads prior to NGS sequencing to remove primers, salts, dNTPs etc. Two consecutive rounds of AMPure cleanup is performed to ensure all primers have been removed, as any remaining primers will negatively affect sequencing results.

Third party Consumables and hardware required:

- AMPure XP (Beckman Coulter, cat. no. A63880)
- Invitrogen™ DynaMag™-96 Side Magnet (ThermoFisher, cat. no. 12331D)
- TE Buffer (10 mM Tris-Acetate pH 8.0, 1 mM EDTA) for DNA elution
- **Freshly prepared 70% ethanol**

Note Place Agencourt AMPure XP beads at RT for 30 min before use, as recommended by Beckman Coulter.

Note Always use freshly prepared 70% ethanol, as recommended by Beckman Coulter. Prepare 1 ml (720 µl + extra) 70% ethanol per sample.

Note It is important to perform two rounds of cleanup for complete removal of PCR primers.

- A. Vortex the Agencourt AMPure XP bottle to resuspend any magnetic particles that may have settled.
- B. For each sample, transfer 30 µl of PCR product to fresh PCR tubes. The remaining volume can be stored at -20°C as backup.
- C. Add 45 µl (1.5x bead:sample ratio) of resuspended AMPure bead mixture to each sample. Pipette mix 10 times to form a homogenous mixture.
- D. Incubate for 5 min at RT.

![](_page_31_Picture_0.jpeg)

![](_page_31_Picture_710.jpeg)

- F. Carefully discard the supernatant, without disturbing beads.
- G. Add 180 µl of 70% ethanol to the beads pellet while on the magnet and incubate for 30 sec.
- H. Carefully remove the supernatant, without disturbing beads.
- I. Add 180 µl of 70% ethanol to the beads pellet while on the magnet and incubate for 30 sec.
- J. Carefully discard the supernatant, without disturbing beads. n
	- K. Completely remove the residual ethanol and air-dry beads with lid open until any remaining ethanol has evaporated.

Note Avoid over-drying the beads as this could negatively affect DNA recovery. The dried patch of beads will show some cracks if over-dried.

- L. Remove the PCR tubes from the magnet.
	- M. Resuspend dried beads in 30 µl of TE Buffer and incubate for 2 min at room temperature to elute the PCR product from the beads.
- N. Place the PCR tube on the magnet and incubate for 2 min, until the beads have settled against the tube wall.
- O. Carefully transfer the 30 µl supernatant to new PCR tubes, without disturbing beads. Do not discard the supernatant in this step as it contains eluted product.
- P. Initiate cleanup round 2 by vortexing the Agencourt AMPure XP bottle and adding 45 µl (1.5x bead:sample ratio) of resuspended AMPure bead mixture to each 30 µl elution. Pipette mix 10 times to form a homogenous mixture.
- Q. Incubate for 5 min at RT.
- R. Place the PCR tubes on a PCR tube magnet and incubate for 2 min, until the beads have settled against the tube wall.
- S. Carefully discard the supernatant, without disturbing beads.
- T. Add 180 µl of 70% ethanol to the beads pellet while on the magnet and incubate for 30 sec.
- U. Carefully discard the supernatant, without disturbing beads.

![](_page_32_Picture_0.jpeg)

![](_page_32_Picture_570.jpeg)

![](_page_32_Picture_571.jpeg)

X. Completely remove the residual ethanol and air-dry beads with lid open until any remaining ethanol has evaporated.

Note Avoid over-drying the beads as this could negatively affect DNA recovery. The dried patch of beads will show some cracks if over-dried.

- Y. Remove the PCR tubes from the magnet.
	- Z. Resuspend dried beads in **20 µl** of TE Buffer and incubate for 2 min at room temperature to elute the PCR product from the beads.
- AA. Place the PCR tube on the magnet and incubate for 2 min, until the beads have settled against the tube wall.
- BB. Carefully transfer the 20 µl supernatant to new PCR tubes, without disturbing beads. Do not discard the supernatant in this step as it contains the purified PCR product.

The purified PCR products can either be prepared for sequencing directly, or stored at -20°C until use.

### <span id="page-32-0"></span>Quantification and quality control of purified PCR products

Before proceeding to NGS sequencing, samples need to be:

- Quality controlled (to confirm the correct size of approximately 268 bp)
- Quantified, diluted and pooled

Table 14. below describes what kits and instruments that can be used for this purpose. It is important to do both QC and quantification, i.e. if an instrument is used that only fulfills one of the purposes, another instrument needs to be included to perform the other.

![](_page_33_Picture_0.jpeg)

Table 14. List of instruments that can be used for product quality control and/or quantification.

![](_page_33_Picture_503.jpeg)

The size of the generated PCR product is approximately 268 bp. To convert a concentration reading from ng/ul to nM, a conversion factor of 5.65 can be used:

#### Library concentration  $[nq/µ] \times 5.65 = X nM$

After QC and quantification, samples should be diluted and pooled. One method for performing **equimolar pooling** is to normalize each sample to the same concentration, followed by pooling by equal volumes of each normalized sample. The required concentration of the final pool for Illumina sequencing depends on the Illumina platform used. Creating a 2 nM pool will be sufficient for most Illumina platforms. For additional information, see Illumina guidelines for normalizing library concentrations [1].

The generated pool can be quantified again to ensure it is at the intended concentration.

The **loading concentration** for Illumina sequencing depends on the sequencing platform used. Illumina offers recommendations for loading concentrations for different library types.

● We recommend using the recommended loading concentration for "PhiX libraries", as suggested by Illumina.

![](_page_34_Picture_0.jpeg)

### <span id="page-34-0"></span>NGS sequencing using Illumina ® platform

The sequenced amplicons contain regions of low diversity sequences, which can cause a quality drop on Illumina sequencing systems. Therefore, each sequenced library should be spiked with:

**15% PhiX** to increase the diversity and base quality of low diversity regions. Please consult Illumina documentation for PhiX spiking.

Insufficient amount of sequencing reads per reaction will result in poor data quality.

Each reaction, corresponding to 300-1000 cells, should be given at least **120 000 reads/cell** to ensure good performance and to take into account cell counting variability.

Sequencing on NextSeq® 1000/2000 and NovaSeq® 6000 has been validated.

Table 15. denotes the recommended sequencing parameters. 44 cycles for read1 and 78 cycles for read2 are minimum values. Additional cycles may be used for read1 and read2 but will result in trimming of these additional bases during downstream Pixelator data processing.

Table 15. Sequencing parameters.

![](_page_34_Picture_454.jpeg)

\* Assuming sample indexes provided in reagent kit are used

Please see Pixelator tutorials [2] for description on data processing.

![](_page_35_Picture_0.jpeg)

# <span id="page-35-0"></span>6. References

- 1. [https://knowledge.illumina.com/library-preparation/general/library-preparation](https://knowledge.illumina.com/library-preparation/general/library-preparation-general-reference_material-list/000001252)[general-reference\\_material-list/000001252](https://knowledge.illumina.com/library-preparation/general/library-preparation-general-reference_material-list/000001252)
- 2. https://software.pixelgen.com/

![](_page_36_Picture_0.jpeg)

# <span id="page-36-0"></span>Appendix 1

## <span id="page-36-1"></span>Dilution before Exonuclease treatment: example

Appendix Table 1. displays an example of two samples with concentrations of 160 and 200 cells/µl and how to dilute them in Wash buffer to achieve 1000 cells per reaction in 7 µl total.

Appendix Table 1. Example table of how to dilute cells before Exonuclease treatment, to achieve 1000 cells per reaction for sequencing.

![](_page_36_Picture_399.jpeg)

## <span id="page-36-2"></span>QC of NGS library size

The expected size of the PCR product is 268 bp. The presence of PCR products of the intended size can be confirmed using either gel electrophoresis or fragment analyzing assays.

![](_page_36_Figure_8.jpeg)

Appendix Figure 1. An example of a successfully amplified PCR product prior to AMPure cleanup using TBE gel electrophoresis. To the left - 50 bp DNA ladder, to the right - 268 bp PCR product.

![](_page_37_Picture_0.jpeg)

![](_page_37_Figure_1.jpeg)

Appendix Figure 2. An example of a successfully amplified PCR product after AMPure cleanup using BioAnalyzer. The peak of the product is expected at around 268 bp.

![](_page_38_Picture_0.jpeg)

# <span id="page-38-0"></span>Appendix 2

## <span id="page-38-1"></span>Protein Assay List

#### Product number: PXGIMM001

Summary: This list of 76 protein assays and 4 controls were chosen to deeply phenotype immune cells.

![](_page_38_Picture_464.jpeg)

![](_page_39_Picture_0.jpeg)

![](_page_39_Picture_518.jpeg)

![](_page_40_Picture_0.jpeg)

![](_page_40_Picture_553.jpeg)

![](_page_41_Picture_0.jpeg)

![](_page_41_Picture_364.jpeg)

\*) This assay recognizes KIR2D members of the killer cell immunoglobulin (Ig)-like receptor (KIR) family, CD158a, CD158b and P50.3.

\*\*) This assay recognizes the TCRB part of the T-cell receptor complex expressed by HPB-ALL cell line [carrying V(beta 5.3)] and a small subset of peripheral blood T cells.

#### CONTROL ASSAYS

![](_page_41_Picture_365.jpeg)

For more details visit [www.pixelgen.com/technology](https://www.pixelgen.com/technology)

![](_page_42_Picture_0.jpeg)